# Let's Follow The Steps Together

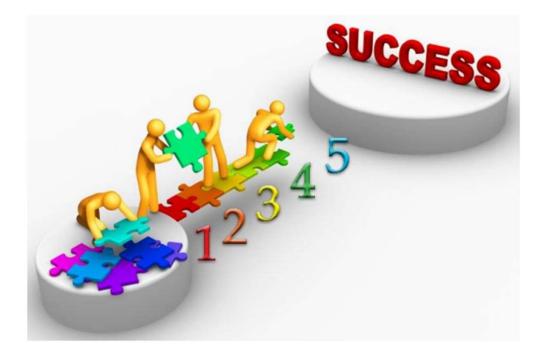

# To The DCF Clearinghouse!

## GO TO Website - MYFLFAMILIES.COM

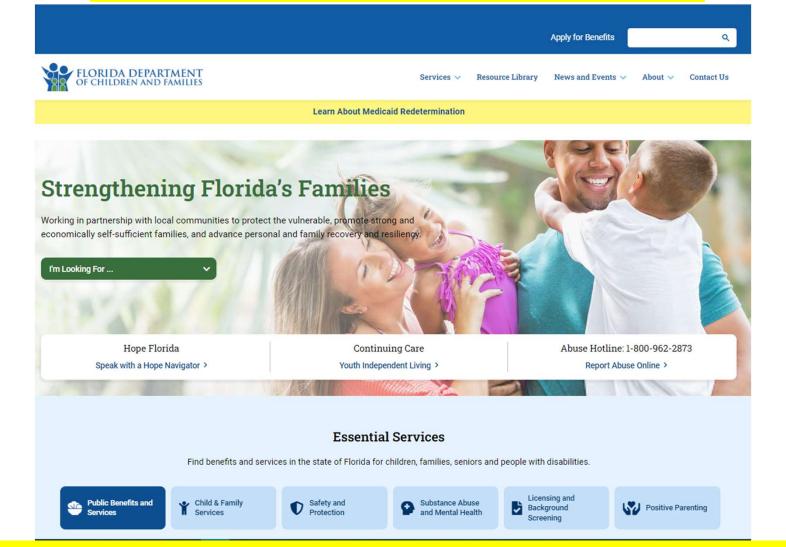

# We highly suggest you have these slides with you the first time you go to the clearinghouse

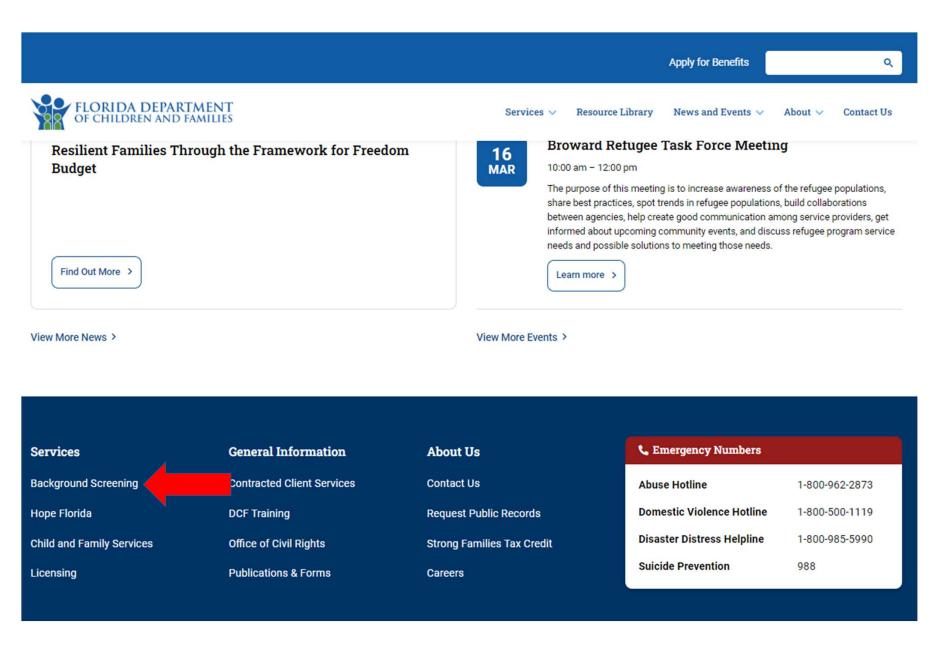

# Scroll to the bottom of the page and click on 'Background Screening'

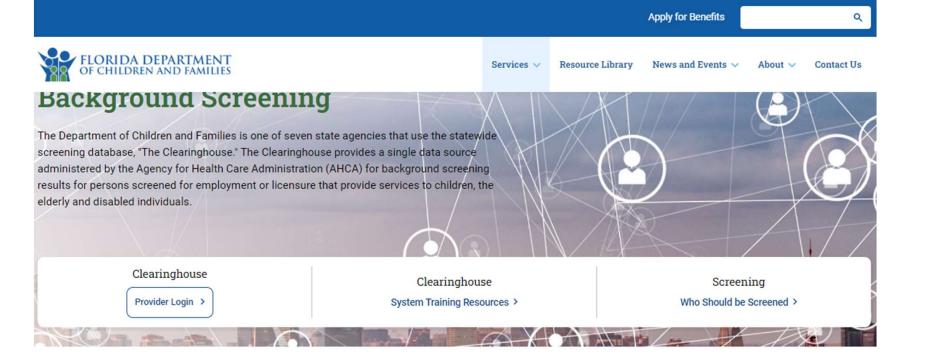

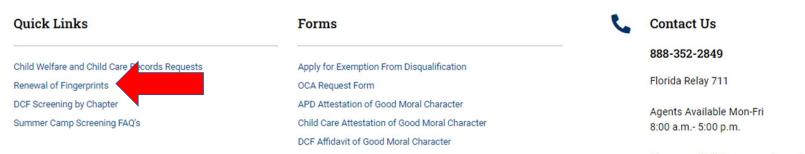

Please mail all Correspondence to the following address: 2415 N. Monroe Street, Suite 400 Tallahassee, FL 32303-4190

On this page, click on "Renewal of Fingerprints"

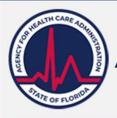

#### AGENCY FOR HEALTH CARE ADMINISTRATION

**Clearinghouse Renewals** 

Search AHCA

Search

HOME

ABOUT US

MEDICAID LICENSURE & REGULATION

**REPORT FRAUD** 

#### Local Navigation

» Licensure & Regulation » Central Services

» Background Screening

Clearinghouse Renewals

Clearinghouse Renewals Information

#### Clearinghouse

Clearinghouse Logon

Clearinghouse Website Information

Instruction Guides

#### Screening

General Information Exemption from Disqualification Who is required to be screened?

Live Scan

Livescan Service Provider Information

Livescan Vendor Page

Per Florida Statute, retained fingerprints must be renewed every **5 years** in order to maintain eligibility for employment. To maintain the retention of fingerprints within the Clearinghouse the employer must request a Clearinghouse Renewal through the Clearinghouse Results Website (CRW) prior to the retained prints expiration date. By initiating a Clearinghouse Renewal through the CRW, the current fingerprints retained on file at the Florida Department of Law Enforcement will be resent to the Federal Bureau of Investigation allowing for an updated criminal history to be processed by the Clearinghouse. If the employer does not initiate a Clearinghouse Renewal an employee's prints will no longer be retained, the employee's eligibility determination will expire, and the employee will have to be re-fingerprinted at a Livescan Service Provider at an increased cost to comply with background screening requirements.

Providers may initiate a Clearinghouse Renewal 60 days before the Retained Prints Expiration Date is reached. If the Clearinghouse Renewal is not initiated before the retained prints expiration date a new screening will need to be initiated in the Clearinghouse and the employee will have to be fingerprinted again.

Employers will receive notification of upcoming expiring retained prints for those employees listed on the Employee/Contractor Roster.

### The benefits of initiating Clearinghouse Renewals are:

- Request and pay for the renewal of a screening all in one system while also receiving cost savings.
  - The current cost for a Clearinghouse Renewal is \$43.25. That's a cost-saving of over \$30 with the average cost for a new screening being \$75.00!
- · Faster processing time since the request is immediately sent to the Clearinghouse. No need to wait for the

## Click on 'Clearinghouse Logon'

| Save 💽 🕅 '이 · (') 판<br>👔 Background Screening - Florida 🗆 |                                        | nd Screening Clearingh | 7.                   | 19Clearinghouse Training Print Ready PP.pptx<br>.ahca.myflorida.com/ × + |                        | Grybauskas, Christine M |                                                                 |       |
|-----------------------------------------------------------|----------------------------------------|------------------------|----------------------|--------------------------------------------------------------------------|------------------------|-------------------------|-----------------------------------------------------------------|-------|
|                                                           |                                        |                        | A Hom                | singleSignOnPortal%2f                                                    | <mark>ou can go</mark> | directly                | *)<br><mark>to site</mark>                                      | 0     |
|                                                           | GENCY FO                               | r Health C             | are Adminis          | STRATION                                                                 |                        |                         |                                                                 |       |
| -                                                         | Номе                                   | ABOUT US               | MEDICAID             | LICENSURE & REGULATION                                                   | FIND A FACILITY        | REPORT FRAUD            |                                                                 |       |
| АНС                                                       | A Portal - Log                         | jin                    |                      |                                                                          |                        |                         |                                                                 |       |
|                                                           | Th                                     | is Portal Login pag    |                      | orized user access to external system                                    |                        | ncy for                 |                                                                 |       |
|                                                           | He                                     | aith Care Administ     | tration (AHCA) for t | he purpose of viewing and maintaini                                      | ng information.        | r -                     |                                                                 |       |
|                                                           |                                        |                        |                      | AHCA Portal Login                                                        |                        |                         |                                                                 |       |
|                                                           |                                        |                        |                      | er ID:                                                                   |                        |                         |                                                                 |       |
|                                                           |                                        |                        | Fassi                | Log In                                                                   |                        |                         |                                                                 |       |
|                                                           |                                        |                        |                      | Forgot Your Password?                                                    |                        |                         |                                                                 |       |
|                                                           |                                        |                        |                      | Reset Password Instructions<br>New User Registration                     |                        |                         |                                                                 |       |
|                                                           |                                        |                        |                      |                                                                          |                        |                         |                                                                 |       |
|                                                           | Privacy Policy                         | Doing Business v       | with AHCA Refund     | Policy Disclaimer Contact Webm                                           | aster Find a Facility  | Download Adobe Reader   |                                                                 |       |
| © 2020 Florida Agenc                                      | ······································ |                        |                      | Concer Discument Contact Webin                                           |                        | Somiloud Adold Keddel   | migf                                                            |       |
| A 🗧 🚍 🖸                                                   | é 💷                                    | 🤻 💁 📀                  | https://apps.ahca    | 争 7-31-19Clearingho                                                      |                        | 🧿 🖒 🔜 t                 | <mark>1 ば &amp;</mark> 臣 d× <sup>10:4</sup><br>3/2 <sup>4</sup> | 48 AM |

## Click the 'New User Registration'

| Save Off 🗐 🍤 👘                |                                                                                                    |                          |                          | 19Clearinghouse Training Print Ready PP.ppt |                                      | Grybauskas, Christine M         |           |   |
|-------------------------------|----------------------------------------------------------------------------------------------------|--------------------------|--------------------------|---------------------------------------------|--------------------------------------|---------------------------------|-----------|---|
| Background Screening - Florid |                                                                                                    |                          |                          | .ahca.myflorida.com × +                     |                                      |                                 | (4)       |   |
|                               | a.myflorida.com/SingleS                                                                                                    |                          |                          | ¢                                           |                                      |                                 | <b>\$</b> | 9 |
| Apps 🍟 Login 🙀 Logir          | n 🚱 New Tab 📙 ht                                                                                                    | ttps://cares-pinell      | Home   Salesforce        |                                             |                                      |                                 |           |   |
|                               |                                                                                                    |                          |                          | Pul                                         | blic Meetings Public Record          | ls Contact Us Site Map          | 📑 🛂 🛗 ස්  | - |
|                               |                                                                                                    |                          |                          |                                             |                                      |                                 |           |   |
|                               | 1.                                                                                                    |                          |                          |                                             |                                      |                                 |           |   |
|                               | AGENCY FOR                                                                                                    | R HEALTH CA              | ARE ADMINIS              | STRATION                                    |                                      |                                 |           |   |
|                               |                                                                                                    |                          |                          |                                             |                                      |                                 |           |   |
| -                             | Номе                                                                                                    | ABOUT US                 | MEDICAID                 | LICENSURE & REGULATION                      | FIND A FACILITY                      | REPORT FRAUD                    |           | • |
|                               |                                                                                                    |                          |                          |                                             |                                      |                                 | _         | - |
| A                             | HCA Portal - Auti                                                                                                    | horization               |                          |                                             |                                      |                                 |           |   |
|                               |                                                                                                    |                          |                          |                                             |                                      |                                 |           |   |
|                               |                                                                                                    | Health Care Administ     | tration's Portal. To con | ntinue with your request please read the a  | Authorization statement below.       | Mark the check box to agree an  | d         |   |
| sel                           | lect "Continue".                                                                                                    |                          |                          |                                             |                                      |                                 |           |   |
| Au                            | ithorization. Lunderst                                                                                                    | and by accessing this    | site I am consenting a   | and agreeing to follow the Agency for He    | alth Care Administration's policies  | renarding acceptable use        |           |   |
| pro                           | otection of information re<br>on pursuant to Florida St                                                                                                    | esources and confiden    | itial health care inform | nation. I understand by submitting inform   | nation I affirm the information is t | rue, correct, and can be relied |           |   |
| up                            | on pursuant to Pionua St                                                                                                    | acute.                   |                          |                                             |                                      |                                 |           |   |
|                               |                                                                                                    |                          |                          |                                             |                                      |                                 |           |   |
|                               | I understand and agree                                                                                                    | a with the Authorization | on statement.            |                                             |                                      |                                 |           |   |
|                               |                                                                                                    | •••                      |                          |                                             |                                      |                                 |           |   |
|                               | 🗖 You w                                                                                                    | <mark>/III need</mark>   | <mark>l to chec</mark>   | Continue                                    |                                      |                                 |           |   |
|                               |                                                                                                    |                          |                          |                                             |                                      |                                 |           |   |
|                               | Privacy Policy                                                                                                    | Doing Buringer u         | vith AHCA Refund         | Policy Disclaimer Contact Web               | master Fields Facility f             | ownload Adobe Reader            |           |   |
|                               |                                                                                                    | Doing Business w         | VILITIAHCA RETUNU        | Policy Disclaimer Contact web               | omaster Find a Facility [            | Jowmoad Adobe Reader            |           |   |
|                               | and the second second sec |                          |                          |                                             |                                      |                                 |           |   |
| © 2020 Floriua A              | gency for Health Care                                                                                                    | Administration           |                          |                                             |                                      |                                 | might     |   |

Click the box to check the "I understand..." statement, and then click 'Continue'

### ONLY FILL IN THE AREAS THAT HAVE AN \*

| AHCA Portal - Account Registra            | tion                                                                                                    |                                       |  |  |
|-------------------------------------------|----------------------------------------------------------------------------------------------------|---------------------------------------|--|--|
| User Information                          |                                                                                                    |                                       |  |  |
| * First Name:                             | * Last Name:                                                                                               |                                       |  |  |
| Position Title:                           | * Telephone Number: (                                                                                      |                                       |  |  |
| * Email Address:                          |                                                                                                    |                                       |  |  |
| * Verify Email Address:                   |                                                                                                    |                                       |  |  |
| Employer's Company<br>Name:               |                                                                                                    |                                       |  |  |
| Address Information                       |                                                                                                    |                                       |  |  |
| * Address Line1:                          | Address Line2:                                                                                             |                                       |  |  |
| * City:                                   | * State: Select A State * Zip:                                                                             |                                       |  |  |
| Security Information                      |                                                                                                    |                                       |  |  |
|                                           | a Password. You will need to use these each time you access the Portal. As the account owner, you are resp | onsible for all information accessed. |  |  |
| * User Name:                              | The new password must be:                                                                                  |                                       |  |  |
| * Password:                               |                                                                                                    |                                       |  |  |
| * Enter Password Again:                   | Minimum 9 characters in length     At least one upper case letter                                          |                                       |  |  |
|                                           | <ul> <li>At least one lower case letter</li> </ul>                                                         |                                       |  |  |
|                                           | <ul> <li>At least one digit</li> <li>At least one special character e.g., @,#</li> </ul>                   |                                       |  |  |
|                                           |                                                                                                    |                                       |  |  |
| * Security Question: Select a question    |                                                                                                    |                                       |  |  |
| * Security Answer:                        |                                                                                                    |                                       |  |  |
| Verification: For protection against spam | please check the checkbox below and follow the instructions on the popup window.                           |                                       |  |  |
|                                           |                                                                                                    |                                       |  |  |
|                                           |                                                                                                    |                                       |  |  |
|                                           | l'm not a robot                                                                                            |                                       |  |  |
|                                           | reCAPTCHA<br>Privacy-Tarma                                                                                 |                                       |  |  |
|                                           |                                                                                                    |                                       |  |  |
|                                           | Register Return to Login                                                                                   |                                       |  |  |
|                                           |                                                                                                    |                                       |  |  |

### Click to check the 'I'm not a robot', and then click 'Register'

# KEEP A COPY OF THIS REGISTRATION WHICH WILL HAVE YOUR USERNAME, PASSWORD AND SECURITY QUESTION.

IT IS VERY IMPORTANT THAT YOU DO NOT FORGET OR LOSE YOUR USERNAME, PASSWORD, SECURITY QUESTION, AND ANSWER

|      |          |               | Public Meetings                  | Public Records Contact U | ls Site Map 📑 😏 |
|------|----------|---------------|----------------------------------|--------------------------|-----------------|
|      | AGENCY F | or Health C   | CARE ADMINISTRATION              |                          |                 |
| Номе | ABOUT US | MEDICAID      | LICENSURE & REGULATION           | FIND A FACILITY          | REPORT FRAUD    |
|      | AHC      | A Portal Logi | n                                |                          |                 |
|      |          |               | Jser ID:                         |                          |                 |
|      |          |               | Log In<br>Forgot Your Password ? |                          |                 |
|      |          |               | Reset Password Instructions      |                          |                 |

### Log back in with your User ID and Password you just created

|                                       |                                                                                                    |                                                                                                    |                   |                                          | - De la companya de la companya de l |                                                 |             |
|---------------------------------------|----------------------------------------------------------------------------------------------------|----------------------------------------------------------------------------------------------------|-------------------|------------------------------------------|----------------------------------------------------------------------------------------------------|-------------------------------------------------|-------------|
| Background Screening - Florida        | × Background S                                                                                                    | Screening Clearingh ×                                                                                        | https://apps.aho  | a.myflorida.com/ × +                     |                                                                                                    |                                                 | - u         |
| $ ightarrow {f C}$ $\ \ $ apps.ahca.m | nyflorida.com/SingleSig                                                                                                    | nOnPortal/PortalLan                                                                                          | ding.aspx         |                                          |                                                                                                    |                                                 | ् के व्य    |
| Apps 谢 Login 谢 Login                  | 🔇 New Tab 📙 https                                                                                                    | s://cares-pinell 🐌                                                                                           | Home   Salesforce | https://apps.ahca.m                      |                                                                                                    |                                                 |             |
|                                       |                                                                                                    |                                                                                                    |                   |                                          | Public Meetings Public I                                                                                                    | Records Contact Us Site M                       | Мар 📑 🔽 🛗 😓 |
|                                       | Agency for He                                                                                                    | ALTH CARE A                                                                                                  | DMINISTRATIO      | N                                        |                                                                                                    |                                                 |             |
|                                       | Номе                                                                                                    | ABOUT US                                                                                                    | MEDICAID          | LICENSURE & REGULATION                   | FIND A FACILITY                                                                                                    | REPORT FRAUD                                    | **          |
| АНС                                   | CA Portal - Portal La                                                                                                    | anding                                                                                                    |                   |                                          | Email                                                                                                    | User ID: CGryba<br>christine.grybauskas@flheal: |             |
| HE BAR                                | sose from the list of programs<br>Select Program<br>Select Program<br>Select Program<br>ICA Incident Reporting Sys<br>AHCA Incident Reporting Sys<br>AHCA Incident Reporting Sys<br>Character and Selection Selection<br>Birth Center Annual Report<br>Cystem Selection Selection<br>Agency For Health Care Ac<br>Vocational Rehabilitation<br>Department of Elder Affairs<br>Department of Children and<br>Selection Medicaid<br>Department of Children and<br>Selection Medicaid Uniform Report<br>Florida Hospital Uniform Report<br>Isolated Termination of Pregn<br>Induced Termination of Pregn<br>Induced Termination of Pregn<br>Indu | stem System g ting inghouse dministration s stice dFamilies/Agency for P orting System leporting System ancy | Request Program A | Logout<br>Policy Disclaimer Contact Webm | aster Find a Facility Downl                                                                                                    | oad Adobe Reader                                |             |

Under the 'Select Program' drop-down menu, choose 'Department of Children and Families/Agency for Persons with Disabilities'

|                       | ()甲 🔚 🗧                                                                                                    | 7-31-19Clearinghouse    | 7                                     | Picture Tools                    | 111                       | Grybauskas, Chris                        | tine M GC                 | <u>- 46</u> |     |
|-----------------------|----------------------------------------------------------------------------------------------------|-------------------------|---------------------------------------|----------------------------------|---------------------------|------------------------------------------|---------------------------|-------------|-----|
| ackground Screening - | - Florida 🛛 🗙 🛛 韂 Background                                                                                                    | d Screening Clearingh 🗙 | S https://apps.ah                     | ca.myflorida.com × +             |                           |                                          |                           |             |     |
| C apps.               | s.ahca.myflorida.com/SingleS                                                                                                    | ignOnPortal/PortalLan   | iding.aspx                            |                                  |                           |                                          | Q                         | ☆ 0         | 7 ( |
| ps 谢 Login 谢          | Login 🔇 New Tab 📙 htt                                                                                                    | tps://cares-pinell 🔛    | Home   Salesforce                     | https://apps.ahca.m              |                           |                                          |                           |             |     |
|                       |                                                                                                    |                         |                                       |                                  | Public Meetings Public    | Records Contact Us                       | Site Map 🛛 📑              | 🗾 🛗 ල්      |     |
|                       | AGENCY FOR H                                                                                                    | EALTH CARE A            | DMINISTRATIO                          | N                                |                           |                                          |                           |             |     |
|                       | Номе                                                                                                    | ABOUT US                | MEDICAID                              | LICENSURE & REGULATION           | FIND A FACILITY           | REPORT FRAUD                             |                           |             |     |
|                       | AHCA Portal - Portal                                                                                                    | Landing                 |                                       |                                  | Emai                      | User ID: Ci<br>I: christine.grybauskas@f | Grybauskas<br>1health.gov |             |     |
|                       | Request Program Access<br>Choose from the list of program<br>Department of Children a<br>Manage Account<br>Edit User Information<br>Change Password<br>Update Security Question | and Families/Agenc₁ ▼   | Program Access".<br>Request Program A | Access                           |                           |                                          |                           |             |     |
|                       |                                                                                                    |                         |                                       | Logout                           |                           |                                          |                           |             |     |
| © 2020 Florida        | Privacy F<br>a Agency for Health Care Admi                                                                                                    |                         | with AHCA Refund                      | Policy Disclaimer Contact Webmas | ster Find a Facility Down | load Adobe Reader                        |                           | migg        |     |

### Once this is selected, click 'Request Program Access'

| 22      | AutoSave 💽 🞢 🎦 () 후 () 후 🗇 후 7-31-19Clearinghouse Training Print Read Picture Tools Grybauskas, Christine M 🚱                                                                                                    |                | - é               | 28       |
|---------|----------------------------------------------------------------------------------------------------|----------------|-------------------|----------|
|         | 📸 Background Screening - Florida 🛛 🗙 🛔 Background Screening Clearingh 🗙 🔇 https://apps.ahca.myflorida.com 🗙 🕂                                                                                                    | <u> </u>       |                   | ×        |
|         | ← → C 🔒 apps.ahca.myflorida.com/SingleSignOnPortal/DCF/DCFAppRequest.aspx                                                                                                    | Q ☆            | Θ                 | :        |
| F       | 🔢 Apps 🍟 Login 🙀 Login 🚱 New Tab 📗 https://cares-pinell 🔛 Home   Salesforce 🔗 https://apps.ahca.m                                                                                                    |                |                   |          |
| с       | Public Meetings Public Records Contact Us Site Map                                                                                                    | f 🔽 🛗 🕹        |                   | <u>~</u> |
| 9       | AGENCY FOR HEALTH CARE ADMINISTRATION                                                                                                    |                |                   |          |
| 10      | Home About Us Medicaid Licensure & Regulation Find A Facility Report Fraud                                                                                                    |                |                   |          |
| 11      | Background Screening Clearinghouse Program - Department of Children and<br>Families - Request for Program Access       User ID: CGrybauskas<br>Email: christine.grybauskas@ffhealth.gov         Select Role/Provider Information       A role is necessary in order to obtain proper access. Select the role that best describes your affiliation.         Provider - I am an owner, operator, licensee, or employee of a provider authorized to conduct background screening under DCF and/or APD.         Select the most appropriate role from the drop down list below. After you have made your role selection, you will need to select a Provider Type.         ** Role:       - Select Role         Provider       -         Add Provider       Return to Previous Page |                |                   |          |
|         | If you have any questions or issues please <u>contact us.</u>                                                                                                    |                |                   |          |
| 13<br>* | Privacy Policy Doing Business with AHCA Refund Policy Disclaimer Contact Webmaster Find a Facility Download Adobe Reader                                                                                                    | my             |                   | * ± *    |
|         | 🔎 ڪ 🔚 🛐 🤌 💷 🧠 💶 🌖 https://apps.ahca 👰 7-31-19Clearingho                                                                                                    | 紀日 d× 11<br>3/ | :12 AM<br>24/2020 | $\Box$   |

### On the drop-down menu for 'Role', select 'Provider'

| pps 👹 Login 🔰 | ps.ahca.myflorida.com/SingleSignOnPortal/[                                                                                                    | DCF/DCFAppRequest.aspx                                |                                                     |                                         | € ☆     |
|---------------|----------------------------------------------------------------------------------------------------|-------------------------------------------------------|-----------------------------------------------------|-----------------------------------------|---------|
| pps 🍟 Login 🎙 | 🖌 Login 🔇 New Tab 📙 https://cares-pinel                                                                                                    | il 🐤 Home   Salesforce 📀 https://apps./               | .ahca.m                                             |                                         |         |
|               |                                                                                                    |                                                       | Public Meetings Pu                                  | blic Records Contact Us Site Map 🔤      | f 💟 🛗 🖧 |
|               |                                                                                                    |                                                       |                                                     |                                         |         |
|               |                                                                                                    |                                                       |                                                     |                                         |         |
|               | AGENCY FOR HEALTH CA                                                                                                    | ARE ADMINISTRATION                                    |                                                     |                                         |         |
|               |                                                                                                    |                                                       |                                                     |                                         |         |
|               |                                                                                                    |                                                       |                                                     |                                         |         |
|               | Номе Авоит Ц                                                                                                    | Us MEDICAID LICENSUF                                  | RE & REGULATION FIND A FACILITY                     | REPORT FRAUD                            |         |
|               |                                                                                                    |                                                       |                                                     |                                         |         |
|               |                                                                                                    | house Program - Department of Ch                      | hildren and                                         | User ID: CGrybauskas                    |         |
|               | Families - Request for Program                                                                                                    | Access                                                |                                                     | mail: christine.grybauskas@flhealth.gov |         |
|               | Select Role/Provider Information                                                                                                    |                                                       |                                                     |                                         |         |
|               | A role is necessary in order to obtain proper                                                                                                    | access. Select the role that best describes your affi | iliation.                                           | 2                                       |         |
|               | Provider - I am an owner, operator, license                                                                                                    | e, or employee of a provider authorized to conduct    | t background screening under DCF and/or APD.        |                                         |         |
|               | Select the most appropriate role from the dry                                                                                                    | op down list below. After you have made your role :   | selection, you will need to select a Provider Type  |                                         |         |
|               | 8.77. 54                                                                                                    | a a a                                                 | selection, you will need to select a provider type. |                                         |         |
|               | * Role: Provider<br>* Provider Type: Select Provider Ty                                                                                                    | VDP V                                                 |                                                     |                                         |         |
|               |                                                                                                    | ype                                                   | when it appears.                                    |                                         |         |
|               | - Select Provider Ty                                                                                                    |                                                       |                                                     |                                         |         |
|               | Provider Name. Afterschool and/or E                                                                                                    |                                                       |                                                     |                                         |         |
|               | Provider Name: Afterschool and/or E<br>APD CDC Provider<br>APD DDC                                                                                                    |                                                       |                                                     |                                         |         |
|               | Provider Name: Afterschool and/or E<br>APD CDC Provider<br>APD DDC<br>APD General                                                                                                    |                                                       | Return to Previous Page                             |                                         |         |
|               | Provider Name: Afterschool and/or E<br>APD CDC Provider<br>APD DDC<br>APD General<br>Child Care<br>Child Welfare                                                                                                    |                                                       | Return to Previous Page                             |                                         |         |
|               | Provider Name: Afterschool and/or E<br>APD CDC Provider<br>APD DDC<br>APD General<br>Child Care<br>Child Welfare<br>DCF Other                                                                                                   | Add Provider                                          |                                                     |                                         |         |
|               | Provider Name: Afterschool and/or E<br>APD CDC Provider<br>APD DDC<br>APD General<br>Child Welfare<br>DCF Other<br>Family Child Care H<br>Mental Health                                                                         | Add Provider                                          | Return to Previous Page                             |                                         |         |
|               | Provider Name: Afterschool and/or E<br>APD CDC Provider<br>APD DDC<br>APD General<br>Child Care<br>Child Welfare<br>DCF Other<br>Family Child Care H<br>Mental Health<br>Religious Exempt                                       | Add Provider                                          | ns or issues please <u>contact us.</u>              | iownload Adobe Reader                   | _       |
|               | Provider Name: Afterschool and/or E<br>APD CDC Provider<br>APD DDC<br>APD General<br>Child Welfare<br>DCF Other<br>Family Child Care H<br>Mental Health                                                                         | Add Provider                                          | ns or issues please <u>contact us.</u>              | ownload Adobe Reader                    |         |
| © 2020 Flor   | Provider Name: Afterschool and/or E<br>APD CDC Provider<br>APD DDC<br>APD General<br>Child Care<br>Child Care<br>Child Welfare<br>DCF Other<br>Family Child Care H<br>Mental Health<br>Religious Exempt<br>Priv Substance Abuse | Add Provider                                          | ns or issues please <u>contact us.</u>              | ownload Adobe Reader                    | mut     |

Under the 'Provider Type' choose 'Child Care' or 'Family Child Care Home'

|   | ABOUT US                                               | MEDICAID                                                     | LICENSURE & REGULATION                                                                                                    | ON FIND A FACILITY                    | REPORT FRAUD                         |  |
|---|--------------------------------------------------------|--------------------------------------------------------------|----------------------------------------------------------------------------------------------------|---------------------------------------|--------------------------------------|--|
|   | Background Scree<br>Department of Ch<br>Program Access |                                                              | ouse Program -<br>ilies - Request for                                                                                                    | Email: Patsy.Bi                       | User ID: PatsyB<br>ıker@fihealth.gov |  |
| 5 | elect Role/Provider Inf                                |                                                              |                                                                                                    |                                       |                                      |  |
|   |                                                        |                                                              | ccess. Select the role that best descri<br>, or employee of a provider authorize                                                                         |                                       | under DCF                            |  |
|   | Select the most appropri<br>Provider Type.<br>* Role:  |                                                              | o down list below. After you have ma                                                                                                    | de your role selection, you will need | to select a                          |  |
|   | * Provider Type:                                       | Family Child Care Hon                                        | ne 🗸                                                                                                    |                                       |                                      |  |
|   |                                                        |                                                              | of your Provider and select it from th                                                                                                    | e list below when it appears.         |                                      |  |
|   |                                                        |                                                              | - TAMPA - 222001547                                                                                                    |                                       | × .                                  |  |
|   |                                                        | Symear Brown-Boli<br>Bolden Family Day<br>Meibol Suarez Fdch | I : TAMPA : 23290154Z<br>DEN FDCH : TALLAHASSEE : 023705<br>CARE HOME : OPA LOCKA : 1113121<br>H : JACKSONVILLE : 04163157Z<br>DCH : ORLANDO : 07482542Z |                                       |                                      |  |
|   |                                                        | BOLDS FDCH : SAINT                                           | PETERSBURG: 23524807Z                                                                                                    |                                       |                                      |  |
|   |                                                        | SAKAH BULTON FUCH                                            | : JACKSONVILLE : 04162940Z                                                                                                    |                                       |                                      |  |
|   |                                                        |                                                              |                                                                                                    |                                       |                                      |  |

Type some information into the 'Provider Name' box such as the first three letters of your last name. Send a copy of this page v

Stor DETAIL SHARE

Hqw.bgs.helpdesk@myflf

Subject line: BGS User Ag

You must send a **COLOR COPY of yo ID/Driver's Licens** with this.

| /ia email          | to:                                                                                                    | -97-<br>1                                                                                                    | -                                                                                                    | User Registration                                                                                                    |                                                                  | -                                                                                                    |                                 |                                                   |                                                         |   |
|--------------------|----------------------------------------------------------------------------------------------------|----------------------------------------------------------------------------------------------------|----------------------------------------------------------------------------------------------------|----------------------------------------------------------------------------------------------------|------------------------------------------------------------------|----------------------------------------------------------------------------------------------------|---------------------------------|---------------------------------------------------|---------------------------------------------------------|---|
| amilies.c          | com :                                                                                                    | treet Suite 400                                                                                                    | hqv                                                                                                    | n and E-Mail To:<br>/.bgs.helpdesk@myflfamilies.<br>/ject Line: BGS User Agreen                                                                                                    |                                                                  | FaxTo:<br>(850) 487                                                                                                    | -6088                           |                                                   |                                                         |   |
| our<br>our<br>e in |                                                                                                    | Chris Grybauska<br>123 1 <sup>st</sup> Avenue S<br>St Petersburg, F<br>littleangels@gm                                                                                                    | s<br>5<br>L 33555<br>ail.com<br>as                                                                          | ED IDENTIFICATION CA<br>User ID:<br>Phone Nu                                                                                                    | lit<br>                                                          | <b>H THIS FORM.</b><br>ttleangels<br>27-555-1212                                                                                    | your<br>and<br>futur<br>Pass    | password,<br>answer on t<br>re reference<br>word: |                                                         |   |
|                    | Phone:<br>Contact:<br>Provider Type:<br>OCA:                                                                                                    | 123 1 <sup>st</sup> Avenue<br>St Petersburg, I<br>727-555-1212<br>Day Care Home<br>5551111H                                                                                                   | FL 33555                                                                                                    | Fax Numb                                                                                                    | er:                                                              |                                                                                                    | Secu<br>Ansv                    | <mark>rity Questic</mark><br>ver:                 | on:                                                     |   |
|                    | your "electro<br>transactions.<br>• Do not brow<br>• Do not make<br>• Do not inten<br>If you become awar<br>Password, immedia<br>(888) 352-2842.<br>I understand that as                        | vse or use this inform<br>e any disclosure of the<br>tionally cause corrup<br>re of any violation of<br>tely report that inform<br>a user of the Backgr                                       | means that<br>action for un<br>its data that<br>ption or disr<br>these secur<br>mation to th<br>ound Screen | ity requirements or suspect that<br>be Department of Children and<br>ning Program, I assert that I an                                                                                                    | t someon<br>Families'                                            | e may have used your User II<br>(DCF) Background Screening<br>ed to submit electronic reques                                        | illegal<br>D or<br>g Unit at    | your<br>copy<br>infor                             | se provide<br>specialist a<br>of all this<br>mation for | - |
| e<br>n<br>t        | agreeing to follow t<br>information. By sub<br>received will be use<br>accordance with sec<br>screening for emplo<br>signing this docume<br>User Information<br>User Name: JACQUI<br>Signature: | he Agency for Health<br>omitting electronic re<br>d only for determini<br>tion 435.11(1)(b), it<br>syment or release rec<br>ent, I acknowledge re<br>at<br>ELINE HUNTER<br>Proval by Provider | h Care Adm<br>quests, I am<br>ng employn<br>is a misden<br>ords inform<br>ading, unde                       | status on behalf of the provide<br>inistration's policies regarding<br>affirming that the information<br>ent eligibility in accordance v<br>eanor of the first degree to us<br>ation to other persons for purp<br>rstanding and agreeing to its c<br>Dute:<br>Date : | acceptab<br>containe<br>with the ap<br>e records i<br>oses other | le use and protection of confi<br>d in the request are true and t<br>plicable Florida Statutes. In<br>information for purposes othe | dential<br>he results<br>r than | your                                              | me                                                      | _ |
|                    | DCF USE ONLY:<br>Staff Signature:                                                                                                    |                                                                                                    |                                                                                                    | Date :                                                                                                    |                                                                  |                                                                                                    |                                 |                                                   | 96                                                      |   |

Background Screening (BCS)

You MUST sign the User Agreement i **BOTH places, or i** will be rejected

It is very important that once you have printed the **USER REGISTRATION AGREEMENT FORM** you sign it, make a color copy of your drivers license and email to DCF. (Which is located at the top of the form)

Once DCF receives your agreement form you will receive an email acknowledging that you are now registered.

Please log into the clearinghouse every few months to ensure your account does not go inactive.

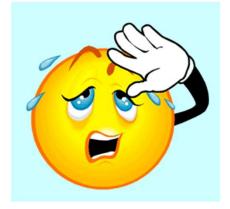

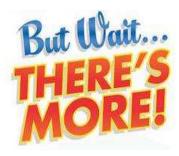

What you need before you, a household member, substitute or employee goes to get screened.

First you must initiate screening.

- Sign into the Clearinghouse
- Click on Background Screening Clearinghouse
- Click on it one more time
- At the top click on initiate screening
- You must fill out the information Social Security Number and last name works best
- Then click on SEARCH the system is checking to see if there is already a screening. If no screening is found, click on <u>INITIATE SCREENING</u>

|         | s://apps.ahca.myfloric<br>Favorites Tools H | 1102                                                                             | O → 🔒 Ĉ 🧉 Florida Depi  | partment of Childre  apps.ahca.myflorida.com 🗙                   |                          |                                  | - 0 ×                              |
|---------|---------------------------------------------|----------------------------------------------------------------------------------|-------------------------|------------------------------------------------------------------|--------------------------|----------------------------------|------------------------------------|
| 12      |                                             |                                                                                  |                         | Public Meetings                                                  | Public Records Contact U | s Site Map 📑 Ӯ 🛗                 |                                    |
|         |                                             | AGENCY FO                                                                        | OR HEALTH C             | Care Administration                                              |                          |                                  |                                    |
|         | Номе                                        | ABOUT US                                                                         | MEDICAID                | LICENSURE & REGULATION                                           | FIND A FACILITY          | REPORT FRAUD                     |                                    |
|         |                                             | CA Portal - Port                                                                 | al Landing              |                                                                  | User<br>Email: ladyflexx | r ID: ladyflexx1<br>43@yahoo.com |                                    |
|         | Ba                                          |                                                                                  | ning Clearingho         | the Program's access page.<br>ouse - Department of Children au   | nd Families              |                                  |                                    |
|         | Cho                                         | est Program Access<br>bose from the list of prog<br>Select Program               | rams below and select " | "Request Program Access".         V       Request Program Access |                          |                                  |                                    |
|         | <u>Edi</u><br><u>Ch</u>                     | <b>ge Account</b><br>it User Information<br>ange Password<br>date Security Quest | ion and Answer          |                                                                  |                          |                                  |                                    |
| 🚱 🥝 htt | tps://apps.ahca                             | 🚞 🖸 📴                                                                            | Presentation1 - P       | Vertinghouse trai                                                |                          | 👿 💆 🤮 💫 🥞 🐂 🗊 🖷                  | ( <sup>)</sup> 2:28 PM<br>2/1/2016 |

Click on 'Background Screening Clearinghouse – Department of Children and Families'

|                                                                                                    |                      |                                                                         | Public Meetings        | Public Records Contact L | Js Site Map 📑 🛂 |
|----------------------------------------------------------------------------------------------------|----------------------|-------------------------------------------------------------------------|------------------------|--------------------------|-----------------|
|                                                                                                    |                      | or Health C                                                             | CARE ADMINISTRATION    |                          |                 |
| Номе                                                                                                    | ABOUT US             | MEDICAID                                                                | LICENSURE & REGULATION | FIND A FACILITY          | REPORT FRAUD    |
| Ba                                                                                                    | ackground Scree      | Clearinghouse Applic<br>ening Clearinghouse<br>ass the Background Scree |                        |                          |                 |
|                                                                                                    | t Your Desired Task  | c Below                                                                 |                        |                          |                 |
| No. of the local division of the local division of the local divis | ld Additional Provid | ders                                                                    |                        |                          |                 |

## Click on 'Background Screening Clearinghouse' (again)

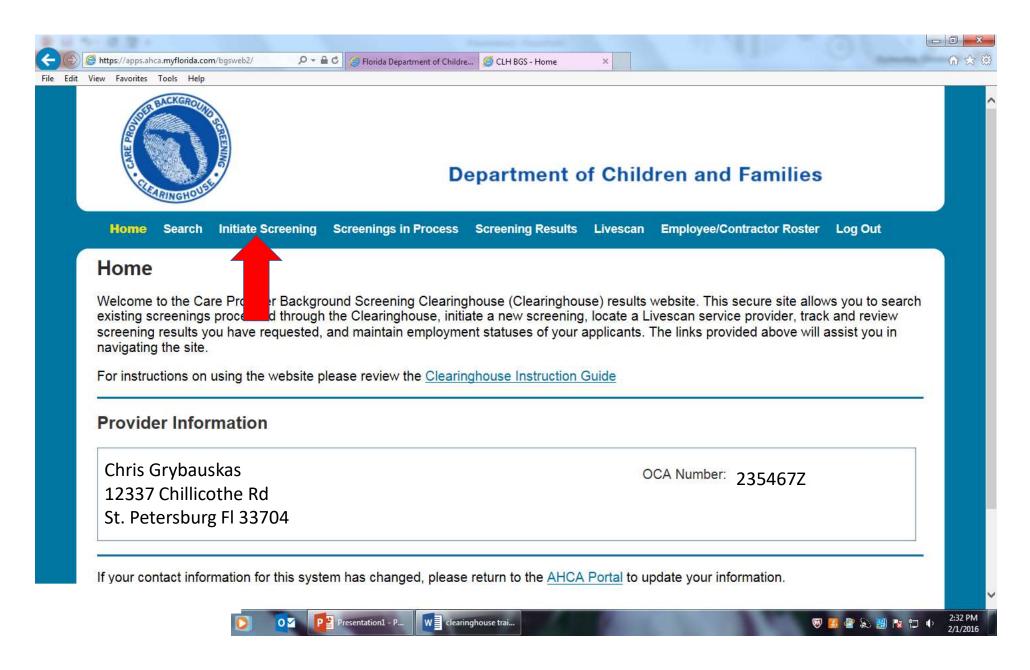

## Click on 'Initiate Screening'

### **Initiate Screening**

This site provides background screening results reviewed through the Clearinghouse on behalf of your specified agency, Department of Children and Families, and professional licensure information from the Department of Health's Medical Quality Assurance division. These results are to be used for employment eligibility determinations.

If we become aware of a change in an individual's eligibility status, an email notification will be sent to the most recent employer of record in the Clearinghouse or the last provider to submit a screening request through the Clearinghouse. It is recommended employers check the screening results of staff regularly as an individual's status may change based on information received.

### Step #1: Search for Existing Profile

| Search Criteria       |                                                                                                    |                                        |
|-----------------------|----------------------------------------------------------------------------------------------------|----------------------------------------|
| Search Chierla        |                                                                                                    |                                        |
| used for employment   | below. It is the responsibility of the provider to ensure results are for the eligibility determinations. In accordance with section 435.11(1)(b), it is a r purposes other than screening for employment or release records infor ployment. | misdemeanor of the first degree to use |
| SSN:                  | ×                                                                                                    |                                        |
| AND enter at least or | e of the following:                                                                                                    |                                        |
| Last Name:            |                                                                                                    |                                        |
| Or:                   |                                                                                                    |                                        |
| Date of Birth:        |                                                                                                    |                                        |
|                       |                                                                                                    | Easteh                                 |

Enter the Social Security Number in the 'SSN' box, and enter the last name OR Date of Birth below

#18

### FILL IN THE INFORMATION with \* THEN CLICK NEXT

| To initiate a screenin | g please enter the information b | pelow. Fields with an    | (*) are required. |               |         |      |
|------------------------|----------------------------------|--------------------------|-------------------|---------------|---------|------|
| * First Name:          |                                  | *Address Line 1:         |                   | * Sex:        | ~       |      |
| Middle Name:           |                                  | Address Line 2:          |                   | *Race:        |         | ~    |
| * Last Name:           | Ellis                            | * City:                  |                   | * Hair Color: |         | ~    |
| Aliases:               | <u>^</u>                         | * State:                 | ~                 | * Eye Color:  |         | ~    |
|                        | ×                                | *ZIP:                    |                   | * Height:     | <b></b> |      |
| *SSN:                  | 155-48-5406                      | County:<br>Prior States: |                   | * Weight:     | lbs.    |      |
|                        |                                  | Phor States:             | ~                 |               |         |      |
| * Date of Birth:       | mm/dd/yyyy                       |                          | ~                 |               |         |      |
|                        |                                  |                          | ~                 |               |         |      |
| * Place of Birth:      | ~                                |                          |                   |               |         |      |
|                        |                                  |                          |                   |               | Cancel  | Next |
|                        |                                  |                          |                   |               | Carroon |      |

Home Search Initiate Screening Screenings in Process Screening Results Livescan Employee/Contractor Roster Log Out

#### **Prior States List**

GRYBAUSKAS, CHRISTINE M

Select all prior states in which the applicant has resided in the last 5 years. If none apply, select the 'None Apply' box to continue. At least one state, or the 'None Apply' box must be selected. States selected in previous screening submissions are already captured in the Clearinghouse and cannot be selected again. Florida is searched by default.

|                      |             | None Apply         |                |                |               |
|----------------------|-------------|--------------------|----------------|----------------|---------------|
| Alabama              | Georgia     | Maine              | Nevada         | Pennsylvania   | Virginia      |
| Alaska               | Guam        | Maryland           | New Hampshire  | Puerto Rico    | Washington    |
| American Samoa       | Hawaii      | Massachusetts      | New Jersey     | Rhode Island   | West Virginia |
| Arizona              | 🔲 Idaho     | Michigan           | New Mexico     | South Carolina | Wisconsin     |
| Arkansas             | 🔲 Illinois  | Minnesota          | New York       | South Dakota   | Wyoming       |
| California           | 🗆 Indiana   | 🔲 Mississippi      | North Carolina | Tennessee      |               |
| Colorado             | 🔲 lowa      | Missouri           | North Dakota   | Texas          |               |
| Connecticut          | Kansas      | Montana            | 🔲 Ohio         | Utah           |               |
| Delaware             | Kentucky    | N. Mariana Islands | Oklahoma       | Vermont        |               |
| District Of Columbia | 🗆 Louisiana | Nebraska           | Oregon         | Virgin Islands |               |
|                      |             |                    |                |                | Continue      |

## If you, or the person getting screened, has lived in Florida the past 5 years, click "NONE APPLY" If you need to chose a state for your background in the last 5

years, click the appropriate box and then 'Continue'. 104

| Home    | Search    | Initiate Screening | Screenings in Process | Screening Results      | Livescan | Employee/Contractor Roster | Log Out   |
|---------|-----------|--------------------|-----------------------|------------------------|----------|----------------------------|-----------|
| Initiat | e Scre    | eening             |                       |                        |          |                            |           |
| GRYBAU  | JSKAS,    | CHRISTINE M        |                       |                        |          |                            |           |
| Select  | Positio   | on                 |                       |                        |          |                            |           |
| Screen  | nina Info | ormation           |                       |                        |          |                            |           |
| Jurcen  | *Pos      |                    | •                     |                        |          |                            |           |
|         | 105       |                    | •                     |                        |          |                            |           |
| * 🗉 Th  | ne appli  | cant/employee ha   | as received and sig   | ned the <u>Privacy</u> | Policy.  |                            |           |
|         |           |                    |                       |                        | s: 14843 |                            |           |
|         |           |                    |                       |                        |          | Cancel                     | Back Next |
|         |           |                    |                       |                        |          | Cancer                     | Dack      |
|         |           |                    |                       |                        |          |                            |           |
|         |           |                    |                       |                        |          |                            |           |
|         | Y         | ou mus             | ST CIICK TI           | ne 'Priv               | /acv     | Policy' be                 | ox each   |
|         |           |                    |                       |                        |          |                            |           |

#### **Initiate Screening**

GRYBAUSKAS, CHRISTINE M

In accordance with section 408.809 (3), Florida Statutes, all Level 2 screenings must be submitted electronically. You may search for and select a Clearinghouse approved photo enabled Livescan service provider below. The information listed is updated continuously as it is reported to the Clearinghouse by the Livescan vendor. If you have access to Livescan services other than a private vendor you may skip this section by selecting 'Submit'.

#### Select Livescan Service Provider

| earch Criteria                              |                        |                             |                     |                        |            |
|---------------------------------------------|------------------------|-----------------------------|---------------------|------------------------|------------|
| nter at least one of the following criteria | a to search for a spec | cific Livescan service prov | ider or locate a se | ervice provider in yo  | ur area.   |
| ivescan Service Provider:                   | City:                  | County:                     | ▼ State:            | FLORIDA                | <b>*</b>   |
|                                             | Dono                   | <mark>ot click on s</mark>  | earch• t            | <mark>his can h</mark> |            |
|                                             |                        |                             | -                   |                        | Search     |
|                                             | C                      | done after y                | ou prin             | t the form             | n          |
|                                             |                        |                             |                     |                        |            |
|                                             |                        |                             |                     | Cancel Ba              | ack Submit |
|                                             |                        |                             |                     |                        |            |
|                                             |                        |                             |                     |                        | IAOlive    |
|                                             |                        | C                           | lick or             | า Subm                 | nit        |
|                                             |                        | C                           |                     | JUDII                  |            |

## Click on Print Livescan Request Form

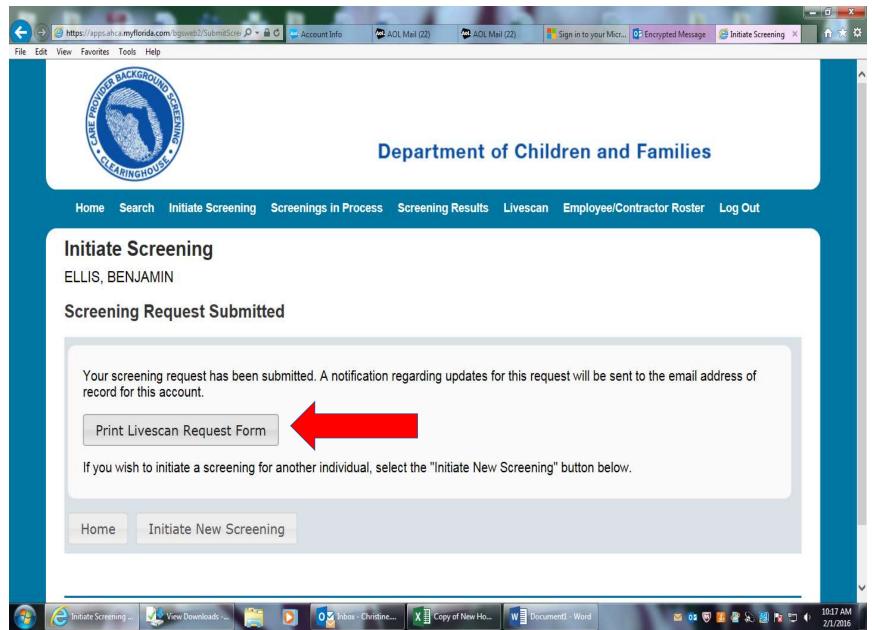

## Print this form to take with you to the fingerprinting

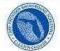

Livescan Request Form

#### Department of Children and Families

You have applied for a position with a health care and/or service provider regulated by a specified agency in the Care Provider Background Screening Clearinghouse (Clearinghouse) that requires a fingerprint-based background check. Your fingerprints must be collected by a fingerprint vendor (Livescan Service Provider) authorized to conduct fingerprinting in Florida. As a result of the background check, your screening results will be listed on the Clearinghouse secure background screening result site. Authorized health care and/or service providers may access this secure site and print out screening results for individuals seeking employment in health care.

| Applicant   | Information |
|-------------|-------------|
| rippinourie | mornadon    |

| Applicant's Name:                                 | Julie Oliver                  | SSN:        | XXX-XX 1234 |
|---------------------------------------------------|-------------------------------|-------------|-------------|
| Mailing Address:                                  | 250 22ND AVE SE               | Sex:        | FEMALE      |
|                                                   | ST. PETERSBURG, Florida 33705 | Height:     | 5' 05"      |
| Date of Birth:                                    | 7/20/1984                     | Hair Color: | Black       |
| Place of Birth:<br>(State or Country if not U.S.) | Maryland                      | Eye Color:  | Brown       |

#### Livescan Service Provider Information

You must present this form and a current valid government-issued photo identification to be fingerprinted (i.e. driver's license, State ID or military identification card.)

You may choose any Livescan Service Providers in your area to process your fingerprints. We suggest you contact the service provider for hours of operation and scheduling appointments.

#### Requesting Health Care and/or Service Provider

Julie Oliver

OCA Number: 23524836Z Phone Number:

SAINT PETERSBURG, FL

Please return this form to the requesting health care and/or service provider once your prints are taken.

| Home Search                        | Initiate Screening | Screenings in Process      | Screening Results     | Livescan      | Employee/     | Contractor Roster  | Log Out      |        |
|------------------------------------|--------------------|----------------------------|-----------------------|---------------|---------------|--------------------|--------------|--------|
| Livescan Se                        | earch              |                            |                       |               |               |                    |              |        |
| Search Criter<br>Enter at least or |                    | riteria to search for a sp | ecific Livescan servi | ce provider ( | or locate a s | ervice provider ir | ı your area. |        |
| Livescan Servi                     | ce Provider:       | City:                      | County:               | Pinellas      | • State:      | FLORIDA            |              |        |
|                                    |                    |                            |                       |               | Τ             |                    |              | Search |
|                                    |                    |                            |                       |               |               |                    |              |        |

- Click on 'Livescan' on the blue bar
- Click the drop-down on 'County' and chose Pinellas
- Click the drop-down on 'State' and chose Florida
- Click the 'Search' button

### A list of vendors you may use will come up

|                                                    |                                                                                        |                     |                          |    |                         |                                                           | Sunday 12:00                                                                                                    |                                         |
|----------------------------------------------------|----------------------------------------------------------------------------------------|---------------------|--------------------------|----|-------------------------|-----------------------------------------------------------|----------------------------------------------------------------------------------------------------|-----------------------------------------|
| # FINGERPRINT LINK LLC.                            | # FINGERPRINT LINK LLC<br>117 NE 1ST AVE                                               | MIAMI               | Other States             | FL | 305-505-8811            | MOBILE/WALK-<br>INS WELCOMED<br>APPOINTMENTS<br>PREFERRED | \$85 to \$115                                                                                                    | M-F 9AM-5PM<br>SAT-SUN BY<br>APPOINTMEN |
| #0001 Livescan Studio. Inc.                        | #0001 Livescan Studio, Inc.<br>1930 Wilshire Blvd #204                                 | Los Angeles         | Other States             | CA | (855) 722-6695<br>ext 1 | AHCA \$193.05<br>DCF/DJJ<br>\$194.10                      | AHCA \$193.05<br>DCF/DJJ<br>\$194.10                                                                                       | Must book at<br>hellofingers.com        |
| #001 FINGERPRINTS<br>JACKSONVILLE                  | #001 FINGERPRINTS<br>JACKSONVILLE<br>7643 GATE PARKWAY<br>SUITE 104                    | JACKSONVILLE        | Duval                    | FL | 904-998-9600            | WALK-INS<br>WELCOME<br>APPOINTMENTS<br>PREFERRED          | \$75 to \$94                                                                                                    | M-F 8AM-6PM<br>SAT-SUN BY<br>APPOINTMEN |
| 00001 Advanced Mobile Fingerprinting<br>and Notary | 00001 Advanced Mobile<br>Fingerprinting and Notary<br>321 Northlake Blvd<br>Suite 214A | North Palm<br>Beach | Palm Beac <mark>h</mark> | FI | 561-612-7037            | Phone, Walk-in                                            |                                                                                                    | 9:00 - <mark>17</mark> :00              |
| 007 Mobile                                         | 007 Mobile<br>700 N Thompson Rd                                                        | Apopka              | Orange                   | FL | (407)-234-9800          | Mobile, By Apt.<br>Only                                   |                                                                                                    | Mobile Call Fo<br>Apt                   |
| 01001010 Biometrics Inc.                           | 01001010 Biometrics Inc.<br>2210 Front St, Ste 308                                     | Melbourne           | Brevard                  | FL | 855-722-6695            | CARD SCAN<br>ONLY NO<br>APPOINTMENTS<br>OR WALK-INS       | Card Scan Only                                                                                                    | M-F 12AM-2AI                            |
| 01001010 Biometrics Inc.                           | Gabriel Health Institute<br>6851 W Colonial Dr                                         | Orlando             | Orange                   | FL | 855-722-6695            | AHCA/DCF,<br>Mobile Service<br>Available                  | S95<br>Clearinghouse,<br>Non-<br>Clearinghouse:<br>S95, M-F 10am-<br>3:30pm<br>appointments<br>available at<br>Scanmy5.com | M-Th 9:30 AM<br>4:00PM Fri              |
| 1 Sure Scan                                        | 1516 E Colonial Dr #201                                                                | Orlando             | Orange                   | FI | 407-982-2077            | By appointment<br>only                                    | We accept all<br>major credit<br>cards, checks,<br>and cash.                                                               | Mon - Fri<br>8:30AM - 3 PN              |
| 1 Sure Scan                                        | 1516 E Colonial Dr #201                                                                | Orlando             | Orange                   | FI | 407-982-2077            | By appointment only                                       | We accept all<br>major credit<br>cards, checks,<br>and cash.                                                               | Mon - Fri<br>8:30AM - 3 PN              |

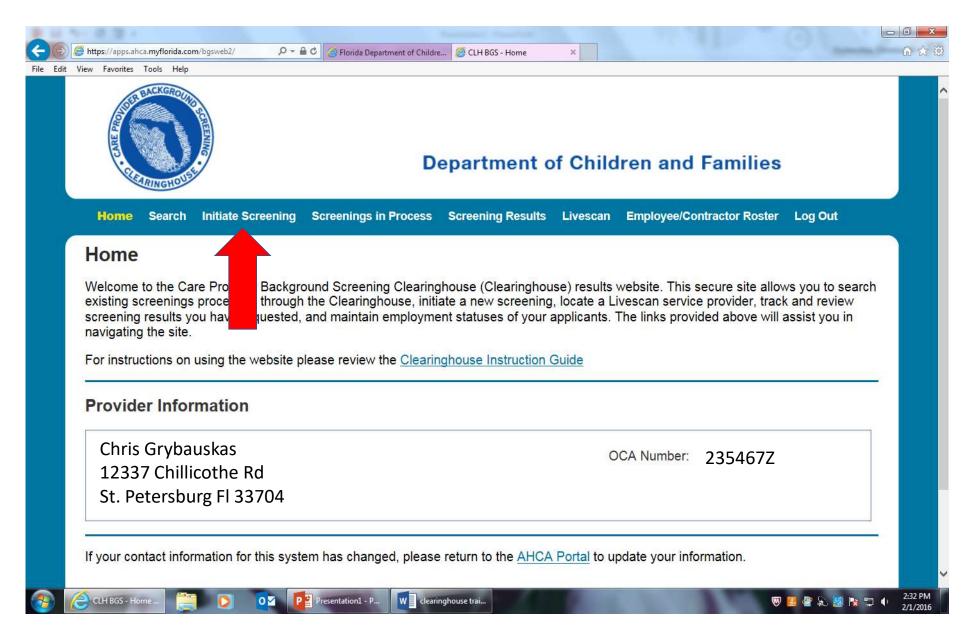

To check on the status of your screenings, and print results, go back on the home screen and click on 'Initiate Screening'

### Final step - click on your name and print your screening. <u>Make sure you send a</u> copy to licensing specialist.

| Alia<br>* Date of E<br>* Place of E | ame:<br>Grybauskas<br>uffix:<br>ases:<br>SSN: XXX-XX 1234<br>Birth: 9-23-2014<br>Birth: Florida | Address Line 2:<br>* City:<br>* State: | 222 Labrador Ln.<br>St. Petersburg<br>Florida<br>33702 | * Sex: FEMALE<br>* Race: UNKNOWN<br>* Hair Color: Black<br>* Eye Color: Brown<br>* Height: 4.0<br>* Weight: 85lbs. | Edit |
|-------------------------------------|-------------------------------------------------------------------------------------------------|----------------------------------------|--------------------------------------------------------|----------------------------------------------------------------------------------------------------|------|
| <ul> <li>Screening</li> </ul>       | gs in Process                                                                                   |                                        |                                                        |                                                                                                    |      |

Retained Prints Expiration Date: 2/27/2024 Clearinghouse Screening Available?: Yes

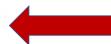

# Please send PCLB a copy of your roster when it is complete

Department of Children and Families Eligibility 2

The Department has reviewed child welfare records for the State of Florida. This search was conducted in Florida's Automated Child Welfare Information System (SACWIS).

There is no record of the applicant being listed as the caregiver responsible for a verified finding of abuse, abandonment or neglect of a child.

The individual may request additional information pursuant to s.39.202, Florida Statutes.

| Item                                 | Status                 | Eligibility Determination Date |
|--------------------------------------|------------------------|--------------------------------|
| DCF General                          | Eligible               | 3/13/2019                      |
| DCF Child Care                       | Eligible               | 3/13/2019                      |
| DCF Substance Abuse - Adult Only     | Eligible               | 3/13/2019                      |
| DCF Summer Camps                     | Agency Review Required |                                |
| DCF Mental Health                    | Agency Review Required |                                |
| APD General                          | Agency Review Required |                                |
| APD Developmental Disability Centers | Agency Review Required |                                |
| APD CDC                              | Agency Review Required |                                |

Employment/Contract History (As reported to Florida's Background Screening Clearinghouse by provider employers.)

| Position                 | Provisional Hire/Contract Date | Permanent Hire/Contract Date | End Date | Action |
|--------------------------|--------------------------------|------------------------------|----------|--------|
| Employee or Staff Person |                                | 04/08/2019                   |          |        |
| Employee or Staff Person |                                | 10/16/2015                   |          |        |

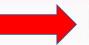

Add Employment/Contract Record

WHEN THE PERSON COMES BACK ELIGIBLE YOU MUST ADD THEM TO YOUR ROSTER. YOU WILL NEED TO ADD THEIR START DATE.

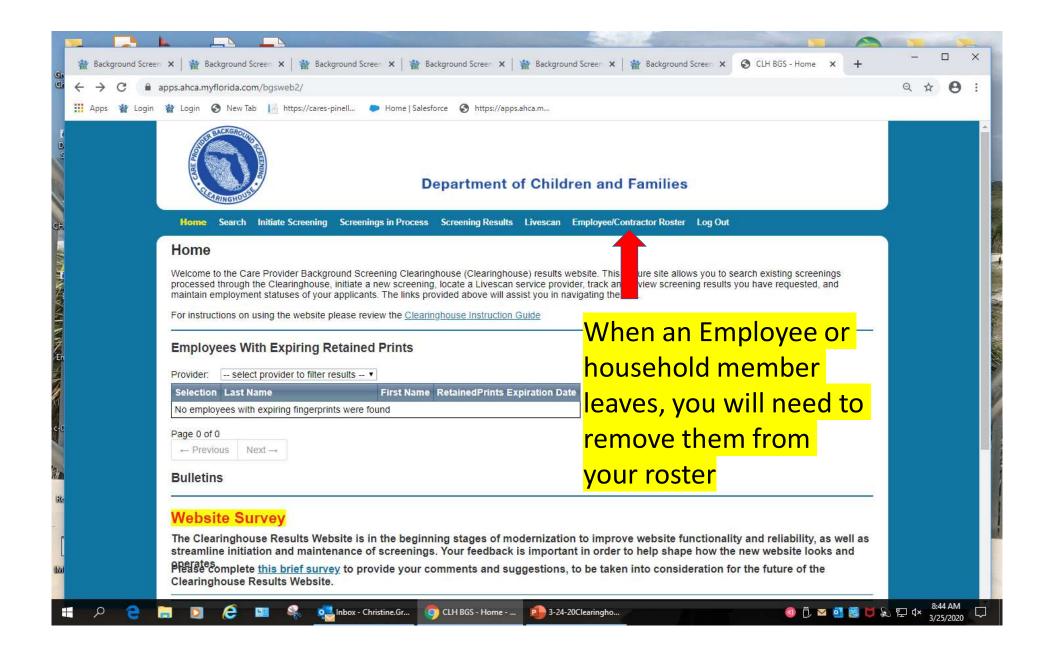

| Background Scre | een 🗙   🎬 Background                                                                       | Screen 🗙 🙀 B       | ackground Screen 🗙   🍟 I | Background Screen 🗙 🛛 🐐            | Background Screen 🗙               | Background Screen X                | CLH BGS - Employe  | × +            | - 0   |
|-----------------|--------------------------------------------------------------------------------------------|--------------------|--------------------------|------------------------------------|-----------------------------------|------------------------------------|--------------------|----------------|-------|
| - → C ∩         | apps.ahca.myflorida.cc                                                                     | om/bgsweb2/Emp     | loyeeRoster              |                                    |                                   |                                    |                    |                | Q # E |
| Apps 谢 Login    | n 🙀 Login 📀 New T                                                                          | ab 📙 https://car   | es-pinell 🐤 Home   Sale  | sforce 🚱 https://apps.ah           | ca.m                              |                                    |                    |                |       |
|                 | BACKGROUN<br>BACKGROUN<br>BACKGROUN<br>BACKGROUN                                           | SCREENING .        | r                        | Department of                      | Children and                      | Families                           |                    |                |       |
|                 | Home Search                                                                                | Initiate Screening | g Screenings in Process  | Screening Results L                | ivescan <mark>Employee/C</mark> o | ontractor Roster Log (             | Out                |                |       |
|                 | Employees/                                                                                 | Contractor         | rs                       |                                    |                                   |                                    |                    |                |       |
|                 | Search Option<br>Last Name:<br>Position:<br>Hire/Contract Da<br>Retained Prints<br>Status: |                    | to:<br>to:<br>Permanent  | •                                  | highligl                          | ove fron<br>ht the na<br>he end d  | ame an<br>late.    | -              |       |
|                 | Employee/Co                                                                                | ntractor Ros       | iter                     |                                    |                                   | 1                                  |                    |                |       |
|                 | Last Name                                                                                  | First Name         | Position                 | Provisional Hire/<br>Contract Date | Permanent Hire/<br>Contract Date  | Retained Prints<br>Expiration Date | End Date Ar        | stion          |       |
|                 | No employees found.<br>Grybauskas                                                          | Chris              | Employee                 | 12-2-2018                          |                                   | 11-3-23                            | Displaying it      | ems 0 - 0 of 0 |       |
|                 |                                                                                            |                    |                          |                                    |                                   | View All Prir                      | nt All Export To E | Excel          |       |
|                 |                                                                                            |                    |                          |                                    |                                   |                                    |                    |                |       |

| Background Scre | ening - Florida 🛙 🗙 🛛 | 📸 Bac    | ckground Screening Clear | ingh X  | CLH BGS - Hor    | me X               | +            |                                 |                  | _ | ٥   | ×   |
|-----------------|-----------------------|----------|--------------------------|---------|------------------|--------------------|--------------|---------------------------------|------------------|---|-----|-----|
| ← → C 🔒         | apps.ahca.myflori     | ida.com/ | /bgsweb2/                |         |                  |                    |              |                                 |                  | 4 | . 0 | ) : |
| 🔢 Apps 📔 https: | ://cares-pinell       | Login    | Login   Salesforce       |         |                  |                    |              |                                 |                  |   |     |     |
|                 | Home S                | earch    | Initiate Screening       | Scree   | nings in Process | Screening Result   | Livescan     | Employee/Contractor Roster      | Log Out          |   |     | -   |
|                 | Home                  |          |                          |         |                  |                    |              |                                 |                  |   |     |     |
|                 | Welcome to            | the Car  | e Provider Backgro       | ound So | creening Clearin | ghouse (Clearingho | use) results | website. This secure site allow | vs you to search |   |     |     |

Welcome to the Care Provider Background Screening Clearinghouse (Clearinghouse) results website. This secure site allows you to search existing screenings processed through the Clearinghouse, initiate a new screening, locate a Livescan service provider, track and review screening results you have requested, and maintain employment statuses of your applicants. The links provided above will assist you in navigating the site.

For instructions on using the website please review the Clearinghouse Instruction Guide

#### **Employees With Expiring Retained Prints**

Provider: -- select provider to filter results -- V

| Selection | Last Name | First Name | RetainedPrints Expiration Date |
|-----------|-----------|------------|--------------------------------|
| RENEW     | FLECK     | DEBORAH    | Jul 16 2020                    |
| RENEW     | FLECK     | RANDY      | Jul 16 2020                    |
| RENEW     | FLECK     | DEBORAH    | Jul 16 2020                    |
| RENEW     | FLECK     | RANDY      | Jul 16 2020                    |

#### 

### Pay attention to the "Retained Prints Expiration Date",

Your prints are good for 5 years in the clearinghouse from the day you had your prints scanned.

| 📸 Background Screenir                          | ng - Florida 🛛 🗙 📔 韂 Background Screening Clear                                                                                                    | ingh 🗙 🔇 CLH BGS - Person Profile                               | e × +                                             |                    |                                        | - 0 ×         |
|------------------------------------------------|----------------------------------------------------------------------------------------------------|-----------------------------------------------------------------|---------------------------------------------------|--------------------|----------------------------------------|---------------|
| $\leftrightarrow$ $\rightarrow$ G $\bullet$ at | ops.ahca.myflorida.com/bgsweb2/Profile/Inde                                                                                                    | x/460201                                                        |                                                   |                    |                                        | ☆ \varTheta : |
| 🔢 Apps 📔 https://ca                            | ares-pinell 🥻 Login 🐤 Login   Salesforce                                                                                                    |                                                                 |                                                   |                    |                                        |               |
|                                                | Place of Birth: North Carolina                                                                                                    | Email Address:                                                  |                                                   |                    | Edit                                   | ·             |
|                                                | Screenings in Process                                                                                                    |                                                                 | _                                                 | _                  |                                        |               |
|                                                | Screening # Provider                                                                                                    | Submitted Date                                                  | Status                                            | Status Date        | Action                                 |               |
|                                                |                                                                                                    | 4                                                               |                                                   |                    |                                        |               |
|                                                | Initiate New Screening Init<br>Retained Prints Expiration Date: 7/12<br>Clearinghouse Screening Available?                                                         |                                                                 |                                                   |                    |                                        |               |
|                                                | • Department of Children and                                                                                                    | Families Eligibility 2                                          |                                                   |                    |                                        |               |
|                                                | The Department has reviewed child<br>This search was conducted in Florid<br>✓ There is no record of the applicant<br>child.  □ The individual may request addition | da's Automated Child Welfar<br>being listed as the caregiver re | e Information System<br>esponsible for a verified |                    | ndonmen <mark>t</mark> or neglect of a |               |
|                                                |                                                                                                    |                                                                 |                                                   |                    |                                        | P.            |
|                                                | Item<br>DCF General                                                                                                    |                                                                 | Status<br>Eligible                                | 1.2.2              | jibility Determination Date            |               |
|                                                | DCF Child Care                                                                                                    |                                                                 | Eligible                                          |                    | 23/2016                                |               |
|                                                | DCF Substance Abuse - Adult Only                                                                                                    |                                                                 | Eligible                                          |                    | 23/2016                                |               |
| 🖷 A 🛢                                          | 条 🙇 🌀 CLH BGS - Person                                                                                                    |                                                                 | 6                                                 | <i>i</i> c 👌 🥥 🊳 🗘 | 🚾 🚺 🕸 🚍 📾 d× ,                         | c∯            |

When it is time to get rescreened, you will click on the "Initial Renewal" button in your clearinghouse

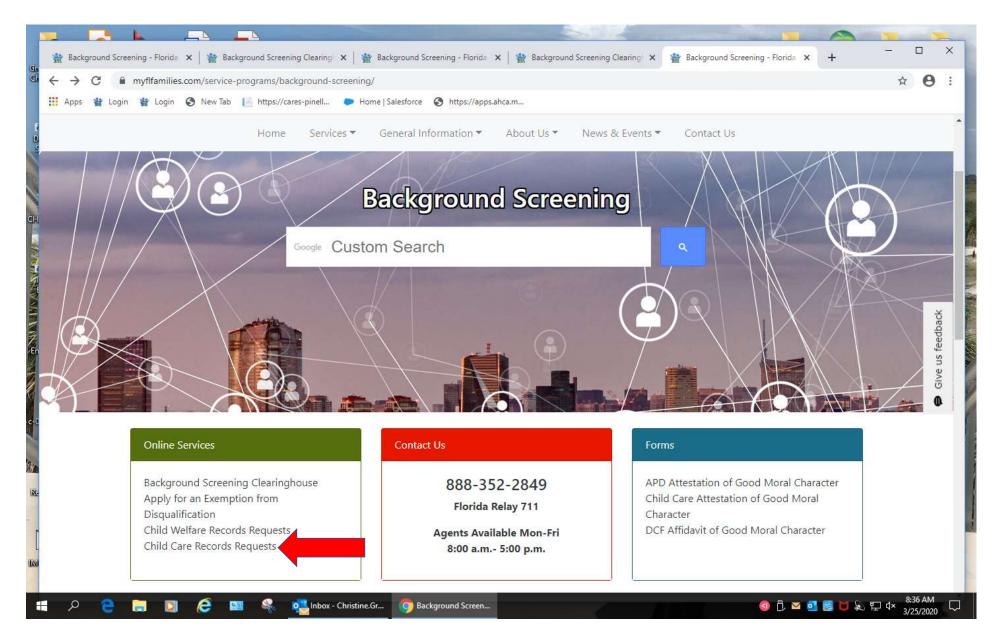

If an out of state check is needed, click on 'Child Care Records Request' to request an of state criminal history, sex offender and abuse registry.

### STATES THAT ARE PARTICIPANTS OF THE CLEARINGHOUSE

Colorado Connecticut Florida Georgia Hawaii Idaho lowa Kansas Maryland Michigan Minnesota Missouri Montana North Carolina New Jersey New York Ohio Oklahoma Oregon Tennessee Utah Vermont West Virginia Wyoming

### STATES THAT DO NOT PARTICIPATE IN THE CLEARINGHOUSE

Alabama Alaska Arizona Arkansas California Delaware District of Columbia Illinois Indiana Kentucky Louisiana Maine Massachusetts Mississippi Nebraska Nevada New Hampshire New Mexico North Dakota Pennsylvania Rhode Island South Carolina South Dakota Texas Virginia Washington Wisconsin Guam Puerto Rico U.S. Virgin Islands American Samoa Northern Mariana Islands

### Who is responsible for obtaining and retaining records?

| Type of Screening                                       | Who is Responsible for Obtaining & Retaining |                                                                            |  |  |  |  |
|---------------------------------------------------------|----------------------------------------------|----------------------------------------------------------------------------|--|--|--|--|
| Criminal History                                        | DCF                                          | Provider                                                                   |  |  |  |  |
| Florida & FBI                                           | ~                                            | Maintain copy of "Eligible"<br>results generated from the<br>Clearinghouse |  |  |  |  |
| Any other state of residency in<br>previous 5 years     | ✓                                            |                                                                            |  |  |  |  |
|                                                         |                                              | -                                                                          |  |  |  |  |
| Abuse History                                           | DCF                                          | Provider                                                                   |  |  |  |  |
| Florida Central Abuse History<br>Registry               | ~                                            |                                                                            |  |  |  |  |
| Any other state of residency in<br>previous 5 years     |                                              | ~                                                                          |  |  |  |  |
|                                                         |                                              |                                                                            |  |  |  |  |
| <u>Sexual Offender &amp; Predator</u><br><u>Search</u>  | DCF                                          | Provider                                                                   |  |  |  |  |
| Florida                                                 | ~                                            |                                                                            |  |  |  |  |
| Any other state of residency in<br>previous 5 years     |                                              | ~                                                                          |  |  |  |  |
|                                                         |                                              |                                                                            |  |  |  |  |
| Background Screening and<br>Personnel File Requirements | DCF                                          | <u>Provider</u>                                                            |  |  |  |  |
| CF-FSP Form 5131                                        |                                              | ×                                                                          |  |  |  |  |
| All employment references for 5 years                   |                                              | ~                                                                          |  |  |  |  |
| CF 1649A Attestation of Good<br>Moral Character         |                                              | ~                                                                          |  |  |  |  |